Приложение 7 ОП ВО

#### **Федеральное государственное бюджетное образовательное учреждение высшего образования 880f7c07c583b07b775f6604a630281b19@@@CИЙСКАЯ АКАДЕМИЯ НАРОДНОГО ХОЗЯЙСТВА И ГОСУДАРСТВЕННОЙ СЛУЖБЫ ПРИ ПРЕЗИДЕНТЕ РОССИЙСКОЙ ФЕДЕРАЦИИ»** ФИО: Андрей Драгомирович Хлутков Должность: директор Дата подписания: 04.04.2024 18:57:58 Уникальный программный ключ:

Документ подписан простой электронной подписью

Информация о владельце:

**Северо-западный институт управления – филиал РАНХиГС**  Кафедра бизнес-информатики

> УТВЕРЖДЕНА решением методической комиссии по направлениям 38.03.05 «Бизнес-информатика», 09.06.01 «Информатика и вычислительная техника» Северо-Западный институт управления – филиал РАНХиГС Протокол от «24» июня 2019г. № 8

в новой редакции Протокол № 1 от «28» апреля 2020 г.

## **РАБОЧАЯ ПРОГРАММА ДИСЦИПЛИНЫ**

Б1.В.ДВ.05.01 Компьютерное моделирование

Комп. моделирование *(краткое наименование дисциплины)*

38.03.05 Бизнес-информатика

*(код,наименование направления подготовки)*

«Бизнес-аналитика» *(профиль)*

> бакалавр *(квалификация)*

очная *(форма обучения)*

Год набора – 2020

Санкт-Петербург, 2020г.

## **Автор–составитель:**

Кандидат физико-математических наук, доцент, доцент кафедры бизнесинформатики Родионова Елена Александровна

# **Заведующий кафедрой бизнес-информатики**

доктор военных наук, кандидат технических наук, профессор Наумов Владимир Николаевич

### **СОДЕРЖАНИЕ**

- 1. Перечень планируемых результатов обучения по дисциплине, соотнесенных с планируемыми результатами освоения образовательной программы
- 2. Объем и место дисциплины в структуре образовательной программы
- 3. Содержание и структура дисциплины
- 4. Материалы текущего контроля успеваемости обучающихся и фонд оценочных средств промежуточной аттестации по дисциплине

4.1. Формы и методы текущего контроля успеваемости обучающихся и промежуточной аттестации.

- 4.2. Материалы текущего контроля успеваемости обучающихся
- 4.3. Оценочные средства для промежуточной аттестации
- 4.4. Методические материалы
- 5. Методические указания для обучающихся по освоению дисциплины
- 6. Учебная литература и ресурсы информационно-телекоммуникационной сети "Интернет", учебно-методическое обеспечение самостоятельной работы обучающихся по дисциплине
	- 6.1. Основная литература
	- 6.2. Дополнительная литература
	- 6.3. Учебно-методическое обеспечение самостоятельной работы
	- 6.4. Нормативные правовые документы
	- 6.5. Интернет-ресурсы
	- 6.6. Иные источники
- 7. Материально-техническая база, информационные технологии, программное обеспечение и информационные справочные системы

## 1. Перечень планируемых результатов обучения по дисциплине, соотнесенных с планируемыми результатами освоения программы

 $1.1.$ Дисциплина «Компьютерное моделирование» обеспечивает овладение следующими компетенциями:

Таблица 1.1

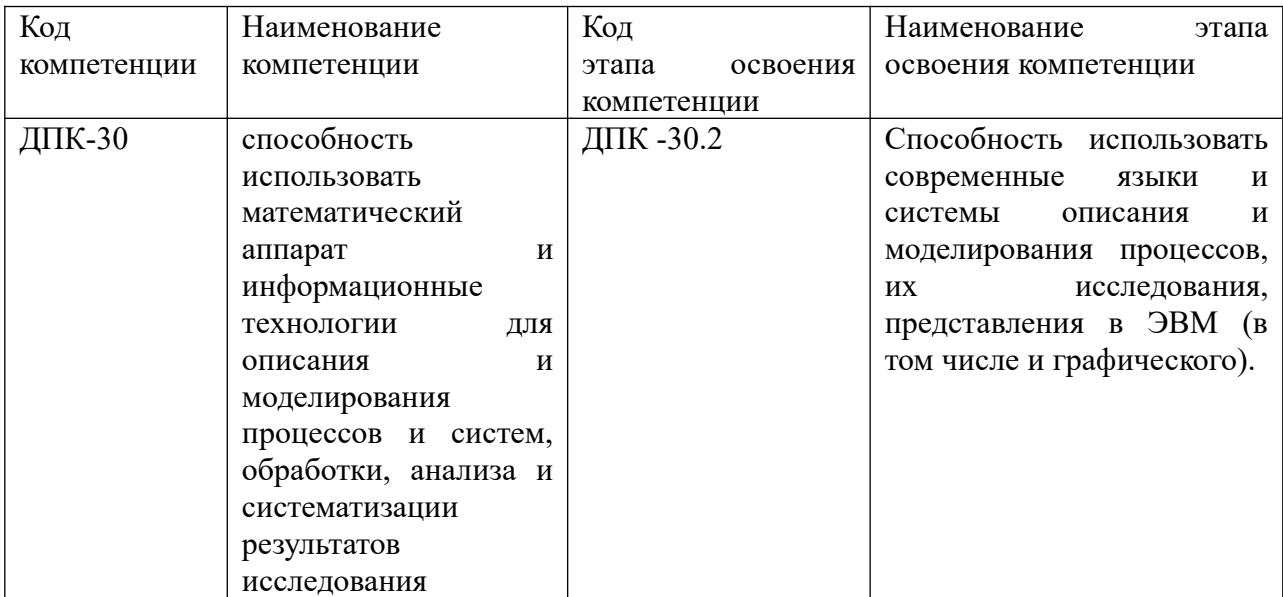

В результате освоения дисциплины у студентов должны быть сформированы:

Таблица 1.2

| ОТФ/ТФ                    | Код         | этапа | Результаты обучения                           |
|---------------------------|-------------|-------|-----------------------------------------------|
| (при наличии              | освоения    |       |                                               |
| профстандарта)/           | компетенции |       |                                               |
| профессиональные          |             |       |                                               |
| действия                  |             |       |                                               |
| Выполнение работ ДПК-30.2 |             |       | на уровне знаний:                             |
| управление<br>И           |             |       | Знать:                                        |
| работами<br>$\Pi$ O       |             |       | методы и инструментальные средства моде-      |
| созданию                  |             |       | лирования процессов и систем,                 |
| (модификации)<br>И        |             |       | методы моделирования бизнес-процессов         |
| сопровождению             |             |       | систем,                                       |
| ИС,                       |             |       | базовые средства компьютерного моделиро-      |
| автоматизирующих          |             |       | вания и организацию проведения вычислительных |
| задачи                    |             |       | экспериментов                                 |

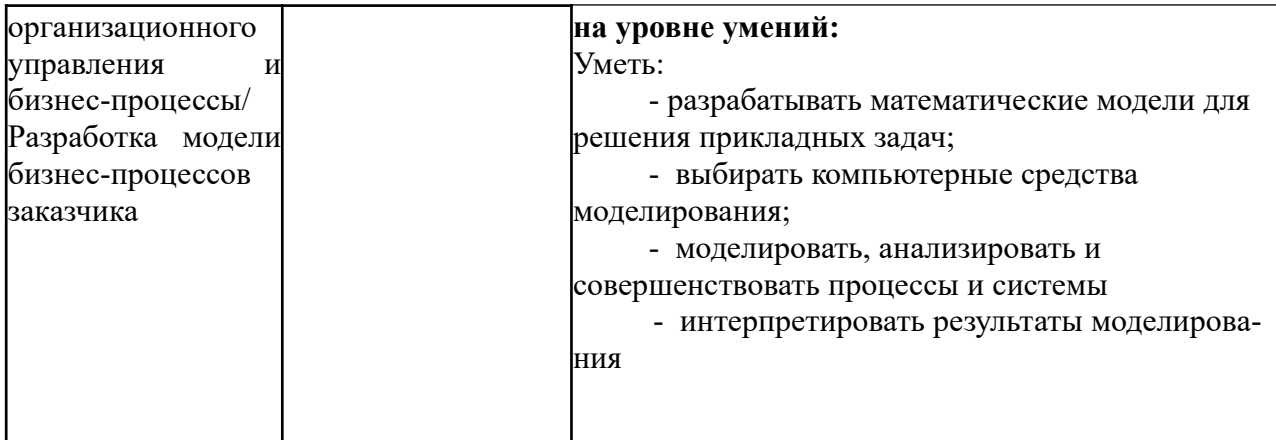

## **2. Объем и место дисциплины в структуре ОП ВО**

### **Объем дисциплины**

Общая трудоемкость дисциплины составляет 3 зачетных единицы /108 часов.

### *Таблица 2*

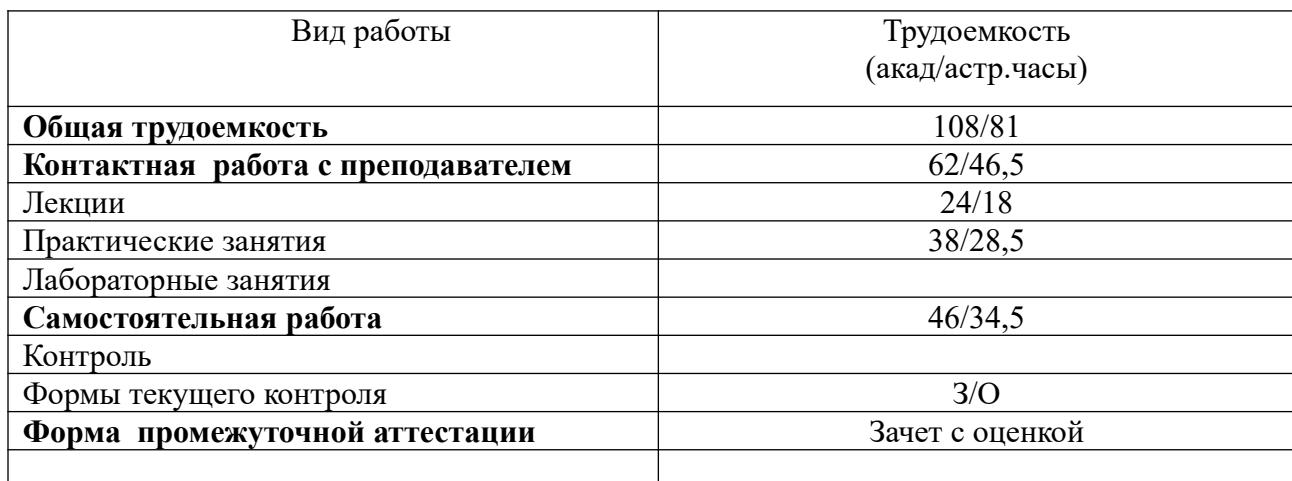

### **Место дисциплины в структуре ОП ВО**

Дисциплина реализуется с применением дистанционных образовательных технологий (*далее - ДОТ*).

Доступ к системе дистанционных образовательных технологий осуществляется каждым обучающимся самостоятельно с любого устройства на портале: [https://sziu](https://sziu-de.ranepa.ru/)[de.ranepa.ru/.](https://sziu-de.ranepa.ru/) Пароль и логин к личному кабинету / профилю предоставляется студенту в деканате.

Дисциплина Б1.В.ДВ.05.01 «Компьютерное моделирование» относится к числу дисциплин по выбору вариативной части учебного плана по направлению «Бизнесинформатика» 38.03.05. Преподавание дисциплины «Компьютерное моделирование» основано на дисциплинах – Б1.Б.07.03 «Теория вероятностей и математическая статистика», Б1.Б.07.01 «Математический анализ», Б1.В.21 «Дифференциальные и разностные уравнения». В свою очередь она создаёт необходимые предпосылки для освоения программ таких дисциплин, как Б1.В.03 «Моделирование бизнес-процессов », Б1.В.10 «Архитектура предприятия» и ряда дисциплин по выбору студента.

Дисциплина изучается в 5 семестре 3 курса.

Формой промежуточной аттестации в соответствии с учебным планом является зачет с оценкой.

### 3. Содержание и структура дисциплины

#### Очная форма обучения

## Таблина 3

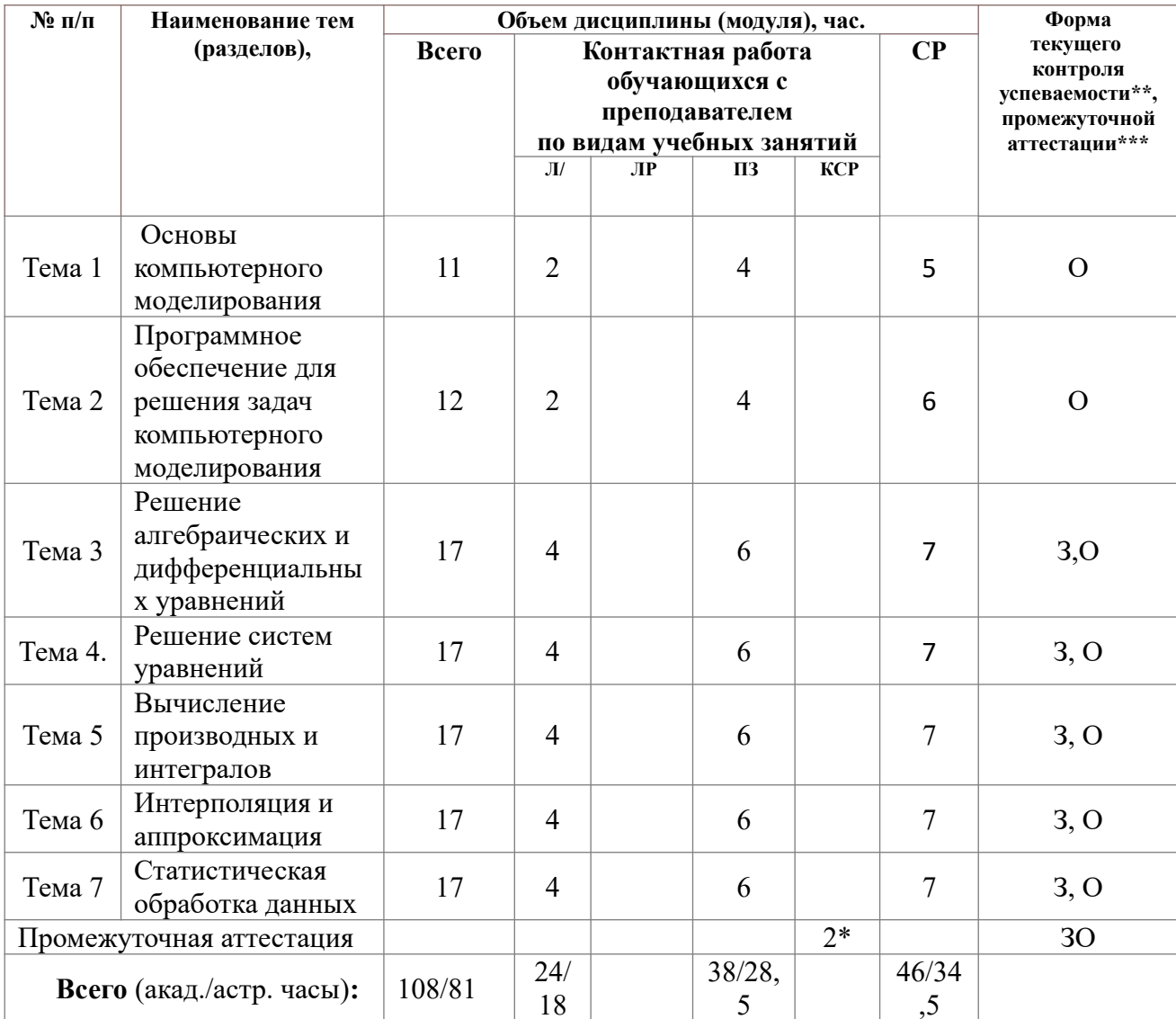

2\* - консультация, не входящая в общий объем дисциплины

О- устный опрос,

3-задание,

30-зачет с оценкой,

### Содержание дисциплины

### Тема 1. Основные понятия моделирования.

Основные виды моделей. Физические модели, математические модели. Основные свойства моделей. Цели моделирования. Основные принципы моделирования. Технология моделирования. Концептуальное моделирование. Основные методы решения задач моделирования. Графические методы. Аналитические методы. Численные методы. Обусловленность задачи. Классы численных методов. Метод эквивалентных преобразований. Методы аппроксимации. Конечно-разностные методы. Прямые (точные) методы. Итерационные методы. Адекватность модели.

### **Тема 2. Программное обеспечение для решения задач компьютерного моделирования**

Компьютерная математика как часть математики. Классификация средств компьютерной математики. Структура систем компьютерной математики. Библиотеки. Ядро. Интерфейс. Пакеты расширения. Справочная система. Системы компьютерной математики Matlab (Maple). Символьная математика. Средства символьной математики. Система компьютерной математики Matlab. Состав системы Matlab и ее запуск. Основы графической визуализации вычислений в системе Matlab. Средства программирования в системе Matlab.

#### **Тема 3. Решение алгебраических и дифференциальных уравнений**

Компьютерное моделирование на основе алгебраических уравнений. Простое линейное уравнение и его решение. Методы решения нелинейных уравнений вида  $F(x)=0$ . Отделение корней.Методы численного решения нелинейных уравнений. Метод простых итераций. Метод Ньютона. Метод хорд. Метод половинного деления. Решение нелинейных уравнений вида  $F(x)=0$  в системе Matlab. Поиск всех корней степенного многочлена. Дифференциальные уравнения в компьютерном моделировании. Решение дифференциальных уравнений. Решение обыкновенных дифференциальных уравнений в системе Matlab. Решение задачи Коши.Метод Эйлера.Метод Рунге-Кутта.Метод Ритца решения задачи вариационного исчисления.

#### **Тема 4. Решение систем уравнений**

. Решение систем линейных уравнений. Метод исключения Гаусса,метод Зейделя, итерационные методы.Метод прогонки решения трёхдиагональной системы.Решение систем нелинейных уравнений. Решение систем обыкновенных дифференциальных уравнений в системе Matlab.

Решение прямой и двойственной задач линейного программирования.

#### **Тема 5. Вычисление производных и интегралов**

Численное вычисление производных в системе Matlab. Конечные разности. Вычисление интегралов в Matlab. Аналитическое вычисление определенного интеграла. Численное вычисление определенного интеграла. Формулы прямоугольников, трапеций, Симпсона.

### **Тема 6. Интерполяция и аппроксимация**

Теоретические основы интерполяции и экстраполяции. Интерполяция и аппроксимация по общей формуле Лагранжа в системе Matlab. Полиномиальная интерполяция и аппроксимация в системе Matlab. Кусочно-линейная и сплайновая аппроксимации в системе Matlab.

### Интерполяция рядами Фурье.

### **Тема 7. Статистическая обработка данных**

Эксперименты и события. Случайный (стохастический) эксперимент. Законы распределения и статистические функции Matlab. Выполнение линейной регрессии в системе Matlab. Выполнение полиномиальной регрессии в системе Matlab. Построение модели нелинейной регрессии в Matlab. Экстраполяция и предсказание в Matlab. Сглаживание данных в Matlab.

### **4. Материалы текущего контроля успеваемости обучающихся и фонд оценочных средств промежуточной аттестации по дисциплине**

Промежуточная аттестация может проводиться с использованием ДОТ.

4.1. Формы и методы текущего контроля успеваемости обучающихся и промежуточной аттестации.

1.1.1. В ходе реализации дисциплины «Компьютерное моделирование»

используются следующие методы текущего контроля успеваемости обучающихся:

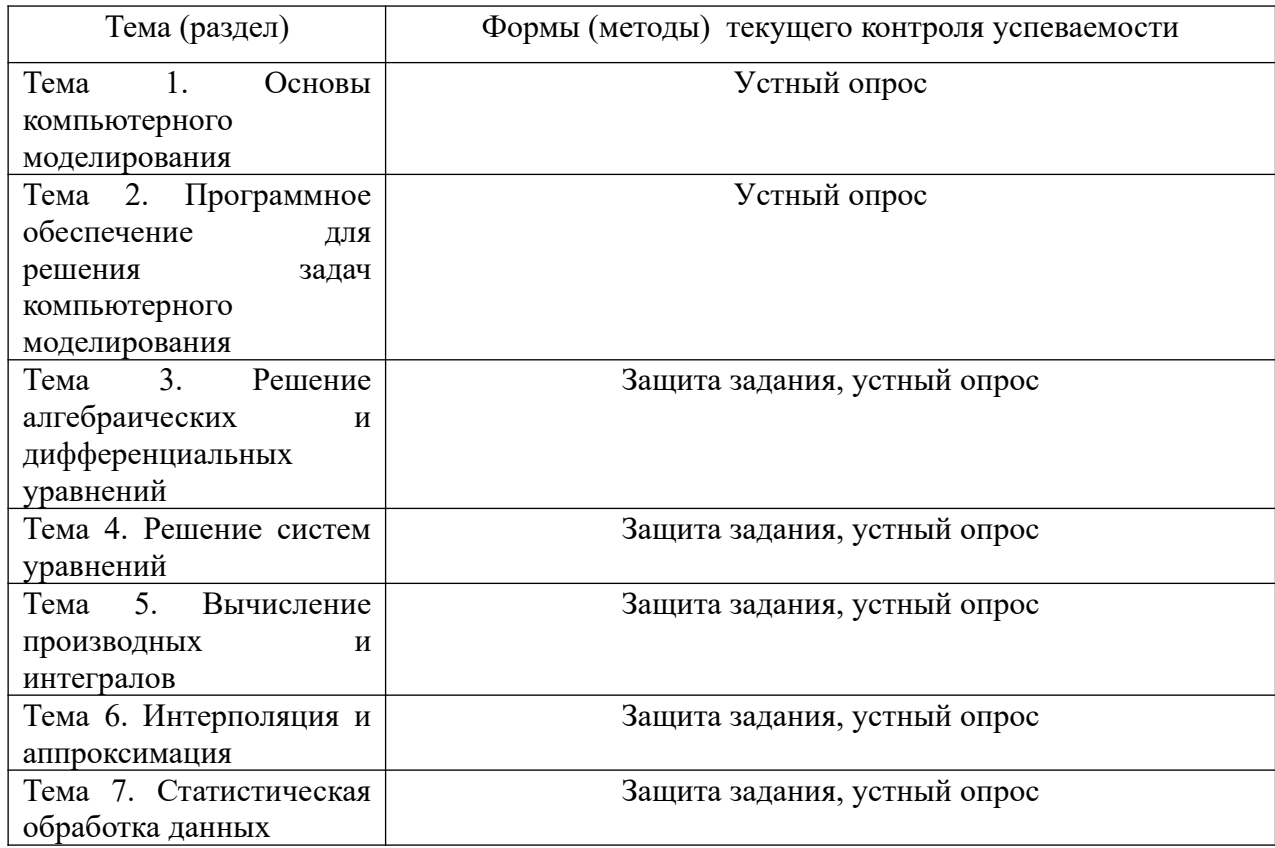

### 4.1.2. Зачет проводится с применением следующих методов (средств):

Зачет проводится в компьютерном классе. Во время зачета проверяется этап освоения компетенции ДПК 30.2.

Во время проверки сформированности этапа ЛПК 30.2 оцениваются:

-Презентация модели в системе компьютерного моделирования, исследование полученных результатов в виде отчета с представлением в графических приложениях.

### 4. 2. Материалы текущего контроля успеваемости обучающихся.

### Типовые оценочные материалы по теме 1

Типовые вопросы для устного опроса

- 1.Что вы понимаете под компьютерным моделированием?
- 2. Укажите основные типы моделей. Приведите примеры
- 3. Назовите области применения математических моделей.
- 4. Как проверяется адекватность модели?
- 5. Как вы понимаете концептуальное моделирование?
- 6. Назовите основные методы решения задач моделирования.
- 7.Что такое обусловленность задачи?

8. Как осуществляется контроль правильности модели?

## Типовые оценочные материалы по теме 2

Типовые вопросы для устного опроса

- 1. Как вы понимаете термин «компьютерная математика»?
- 2.Что собой представляет ядро системы компьютерной математики?
- 3. Дайте определение понятия алгоритм.

4. Перечислите основные возможности системы Matlab  $R\overline{\rm LL}$ компьютерного моделирования.

5. Как осуществляется построение графиков функций одной(нескольких) переменных **B** CHCTEME Matlab?

#### Типовые оценочные материалы по теме 3

Типовые вопросы для устного опроса

1. Как осуществляется решение обыкновенных дифференциальных уравнений в системе Matlab?

2.Что такое линейное алгебраическое уравнение?

3.Что такое нелинейное алгебраическое уравнение?

4. Какие вы знаете способы отделения корней алгебраических уравнений

5. Какие вы знаете методы решения нелинейных алгебраических уравнений

6. Какие функции используются для решения дифференциальных уравнений в системе

Matlab?

#### Залача 1.

Отделить корни уравнения, используя теорему Штурма

 $x^4 - 3x^2 + 75x - 9999 = 0$ Найти корни уравнения методами: половинного деления, Ньютона. простых итераций, с помощью функции roots

#### Задача 2.

Отделить корни уравнения графически

$$
2x\sin(x) - \cos(x) = 0 \quad \xi \in [0.4, 1]
$$

Найти корни уравнения методами: половинного деления, Ньютона, простых итераций, с помощью функции fzero

#### Задача 3.

Решить задачу Коши методом Эйлера и методом Рунге-Кутта с погрешностью не более 10<sup>-4</sup>

$$
y' = x^2 + y^2
$$
,  $y(0) = 0$ ,  $[a,b] = [0,1]$ 

#### Типовые оценочные материалы по теме 4

Типовые вопросы для устного опроса

- 1. Какой вид имеет система линейных уравнений?
- 2. Что является решением системы уравнений?
- 3. Какая система уравнений называется несовместной, а какая совместной?
- 4. Какие системы уравнений называются эквивалентными?
- 5. Приведите алгоритм решения систем уравнений методом Гаусса.
- 6. Приведите алгоритм решения систем уравнений методом прогонки

Задача 1. Стенерировать хорошо обусловленную матрицу А(3,3) и вектор В(3), используя встроенные функции rand,randn. Решить СЛАУ АХ=В, используя встроенные средства Matlab. Найти число обусловленности матрицы, построить высчислительный эксперимент и объяснить влияние ошибок в исходных данных на результат.

Задача 2. Стенерировать плохо обусловленную матрицу А(3,3) и вектор В(3), используя встроенную функцию hilb. Решить СЛАУ АХ=В, используя встроенные средства Matlab. Найти число обусловленности матрицы, построить высчислительный эксперимент и объяснить влияние ошибок в исходных данных на результат.

Задача 3. Написать т-функцию (или т- файл), реализующие решение СЛАУ с трехдиагональной матрицей методом прогонки. Подготовить исходные данные для вычислительного эксперимента с решением  $x(20) = (1 2 3 4...20)^T$ 

### Типовые оценочные материалы по теме 5

Типовые вопросы для устного опроса

1. С помощью каких команд осуществляется дифференцирование в системе Matlab?

2. Как реализуется вычисление интегралов в системе Matlab?

3. Приведите алгоритм вычисления определённого интеграла методом

левосторонних прямоугольников

4. Приведите алгоритм вычисления определённого интеграла методом средних прямоугольников

5. Приведите алгоритм вычисления определённого интеграла методом Симпсона.

Залача 1.

По формуле трапеций с заданным числом разбиений промежутка интегрирования m вычислить интеграл.найти погрешность интегрирования

$$
\int_{0}^{1} \frac{\ln(x+1)}{1+x^2} dx \quad m = 10, 20, 30
$$

### Типовые оценочные материалы по теме 6

Типовые вопросы для устного опроса

1. Что такое интерполяция?

2.Что называется экстраполяцией?

3.В чем заключается полиномиальная интерполяция (и аппроксимация)?

4. Что вы понимаете под сплайновой аппроксимацией?

5. Назовите типы аппроксимирующих функций, доступные в системе Matlab.

### Залача 1.

Построить интерполяионный полином в форме Лагранжа. Найти значения табличной функции в точках  $0.5*(x_i+x_{i+1})$ 

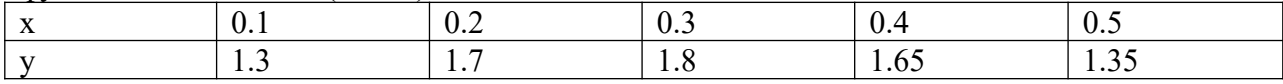

### Залача 2.

Приблизить табличную функцию естественными сплайнами. Найти значения табличной функции в точках  $0.5*(x+ x_{i+1})$ 

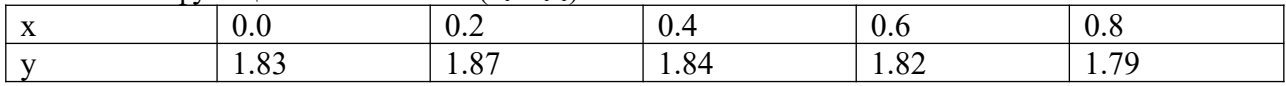

#### Типовые оценочные материалы по теме 7

Типовые вопросы для устного опроса

1. Что называют экспериментом или испытанием?

2.Какой эксперимент называют случайным?

3.Как можно использовать таблицы подстановки для анализа данных?

4.Как осуществляется нахождение параметров уравнения парной линейной регрессии?

5.Что такое коэффициент эластичности? Каковы его назначение, формулы расчета?

## **Задача 1.**

Получить выборку из экспоненциального распределения с параметром μ=1, используя метод обратной функциии. Построить гистограмму, теоретическую и эмпирическую функции распределения. Оценить характеристики положения, рассеяния и вида выборочной случайной величины, используя встроенные функции mean,median,range,var,std,skewness,kurtosis.

### **Задача 2.**

Получить выборку из нормального распределения, используя метод суммирования. Построить гистограмму, теоретическую и эмпирическую функции распределения. Оценить характеристики положения, рассеяния и вида выборочной случайной величины, используя встроенные функции mean,median,range,var,std,skewness,kurtosis.

## **4.3. Оценочные средства для промежуточной аттестации.**

Таблина 4.2

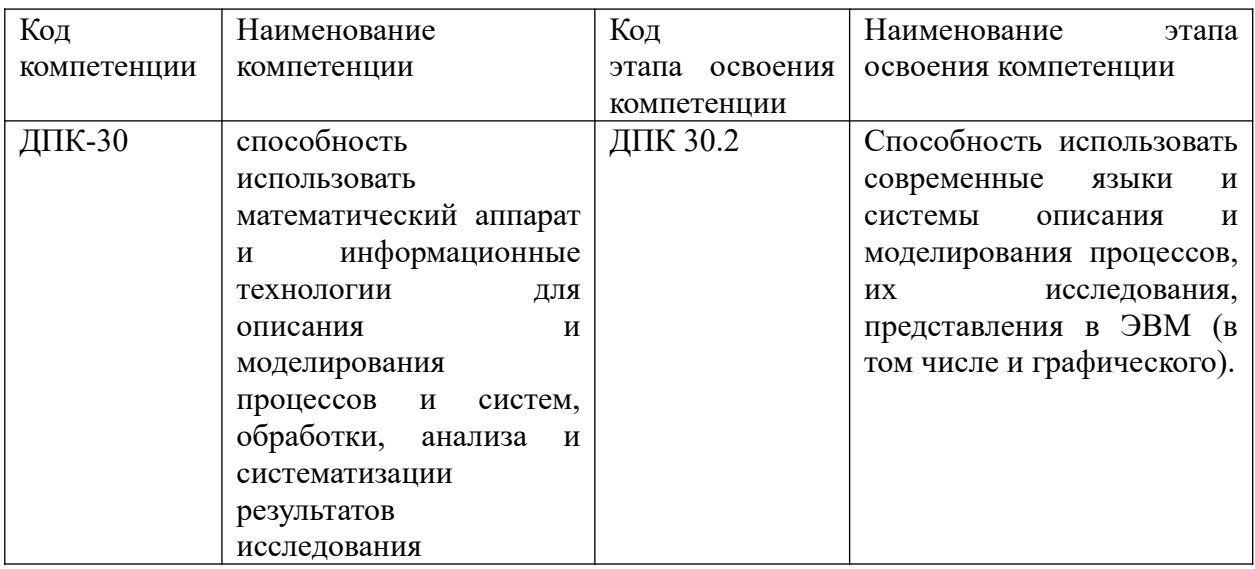

### Таблица 4.3

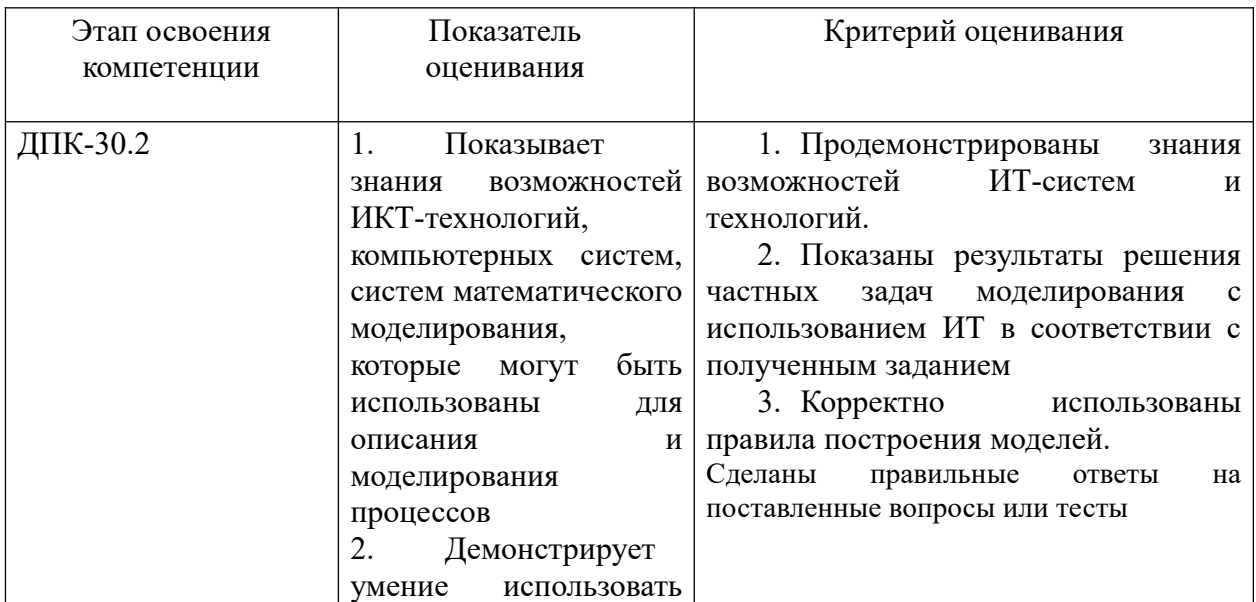

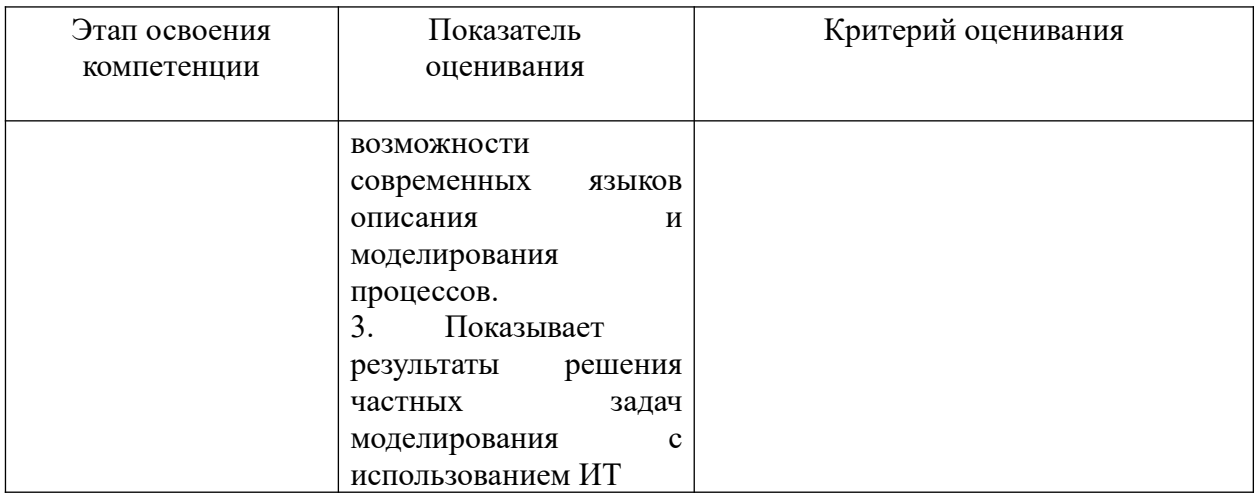

Лля оценки сформированности компетенций, знаний и умений, соответствующих данным компетенциям, используются контрольные вопросы, а также задачи, при решении которых необходимо построить компьютерные модели и провести вычислительные эксперименты с ними.

### Типовые вопросы, выносимые на зачет:

- 1. Основные понятия моделирования.
- 2. Основные виды моделей и их свойства.
- 3. Основные понятия компьютерного моделирования.
- 4. Основные этапы компьютерного моделирования.
- 5. Основные требования к компьютерному моделированию.
- 6. Общие принципы моделирования.
- 7. Системы компьютерной математики, понятия и классификация.
- 8. Типовая структура систем компьютерной математики
- 9. Точность вычислительного эксперимента. Основные источники погрешности.
- 10. Решение нелинейных уравнений. Проблема отделения корней. Границы корней алгебраического уравнения. Теорема Лагранжа о верхней границе положительных корней.
- 11. Отделение действительных корней алгебраического уравнения. Теорема Штурма.
- 12. Графический способ отделения корней (2 варианта).
- 13. Метод половинного деления.
- 14. Метод простых итераций.
- 15. Метод хорд (касательных).
- 16. Численные метолы решения систем нелинейных уравнений (простых итераций, Ньютона, спуска).
- 17. Действия с матрицами. Решение СЛАУ
- 18. Численные методы решения систем линейных уравнений (метод исключения Гаусса, метод Зейделя, итерационные методы).
- 19. Метод прогонки решения систем линейных уравнений.
- 20. Интерполирование функций. Интерполяционный полином в форме Лагранжа.
- 21. Интерполирование функций. Интерполяционный полином в форме Ньютона.
- 22. Интерполяция кубическими сплайнами.
- 23. Интерполяция рядами Фурье.
- 24. Численное интегрирование. Формулы прямоугольников, трапеций, Симпсона.
- 25. Численное дифференцирование.
- 26. Численные методы решения задачи Коши для обыкновенных дифференциальных уравнений. Метод Эйлера. Графическое представление решений.
- 27. Численные методы решения задачи Коши для обыкновенных дифференциальных уравнений. Метод Рунге-Кутта. Графическое представление решений.
- 28. Метод Ритца решения основной задачи вариационного исчисления..
- 29. Вычисление формул. Построение графиков. Опции функции plot.
- 30. Вычисление таблицы значений функции, её первой и второй производных.
- 31. Способы задания функции. Вычисление суммы(произведения) как функции от числа суммируемых (перемножаемых) членов.
- 32. Вычисление определённого интеграла от кусочной функции (2 способа). Построение графика.
- 33. Моделирование случайных величин
- 34. Построение гистограммы по исходным данным и кривой нормального и экспоненциального распределения.
- 35. Определение выборочных характеристик случайной величины.
- 36. Построение линейной зависимости по заданным эмпирическим данным с использованием МНК и с помощью функций Matlab).
- 37. Решение задачи ЛП.
- 38. Принятие решений в условиях определённости методом анализа иерархий Саати.. Типовые контрольные задания на зачет:

Задача 1. Дана функция спроса D(Q) =-5Q+150 и функция предложения  $S(Q) = Q^2/4 + Q/2 + 70$ , где Q- цена на товар. Найти равновесную цену.

Задача 2. Экспериментальным путём найти колебания равновесной цены при условии, что коэффициенты модели заданы с ошибкой в пределах 10%.

Задача 3. Рассмотреть функции спроса Торнквиста на различные группы товаров  $D_0(Q) = \frac{\alpha Q(Q + \beta)}{Q^2 + \gamma}$ - описывает спрос на малоценные товары,  $D_1(Q) = \frac{\alpha Q}{Q + B}$ - описывает спрос на товары первой необходимости,  $D_2(Q) = \frac{\alpha(Q-\gamma)}{Q+\beta}$ - описывает спрос на товары второй необходимости,  $D_3(Q) = \frac{\alpha(Q - \gamma)}{Q + \beta}$ - описывает спрос на предметы роскоши. Пусть  $\alpha = 10$ ,  $\beta = 3$ ,  $\gamma = 2$ , *O*- доход потребителя. Построить графики функций спроса в одних осях и исследовать для  $\gamma = 1, 2, 3, 4$ Задача 4. Построить модель выбора места работы, используя метод Саати. Характеристики модели: возможных мест работы-3, частные критерии: престижность,

> удалённость от места проживания, зарплата,

возможность карьерного роста,

взаимоотношения в коллективе.

Задача 5. Написать файл-функцию для решения поставленной задачи.

По заданному массиву строк образовать новый, исключив повторяющиеся строки

Задача 6. Написать файл-функцию для решения поставленной задачи.

Просуммировать отрицательные элементы матрицы, лежащие ниже главной лиагонали

Задача 7. Написать файл-функцию для решения поставленной задачи

Написать файл-функцию, которая по заданному вектору определяет номер его элемента с наибольшим отклонением от среднего арифметического всех элементов вектора

**Задача 8.** Формализовать и решить средствами Matlab задачу линейного программирования

Для производства брусьев 3-х размеров:0.6 м, 1.5 м, 2.5 м и составления из них комплектов в соотношении 2:1:3, на распил поступают 3-метровые брёвна. Определить план распила(в %), обеспечивающий максимальное число комплектов.

### **Шкала оценивания.**

Оценка результатов производится на основе балльно-рейтинговой системы (БРС). Использование БРС осуществляется в соответствии с приказом от 28 августа 2014 г. №168 «О применении балльно-рейтинговой системы оценки знаний студентов». БРС по дисциплине отражена в схеме расчетов рейтинговых баллов (далее – схема расчетов). Схема расчетов сформирована в соответствии с учебным планом направления, согласована с руководителем научно-образовательного направления, утверждена деканом факультета. Схема расчетов доводится до сведения студентов на первом занятии по данной дисциплине и является составной частью рабочей программы дисциплины и содержит информацию по изучению дисциплины, указанную в Положении о балльно-рейтинговой системе оценки знаний обучающихся в РАНХиГС.

На основании п. 14 Положения о балльно-рейтинговой системе оценки знаний обучающихся в РАНХиГС в институте принята следующая шкала перевода оценки из многобалльной системы в пятибалльную:

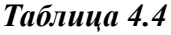

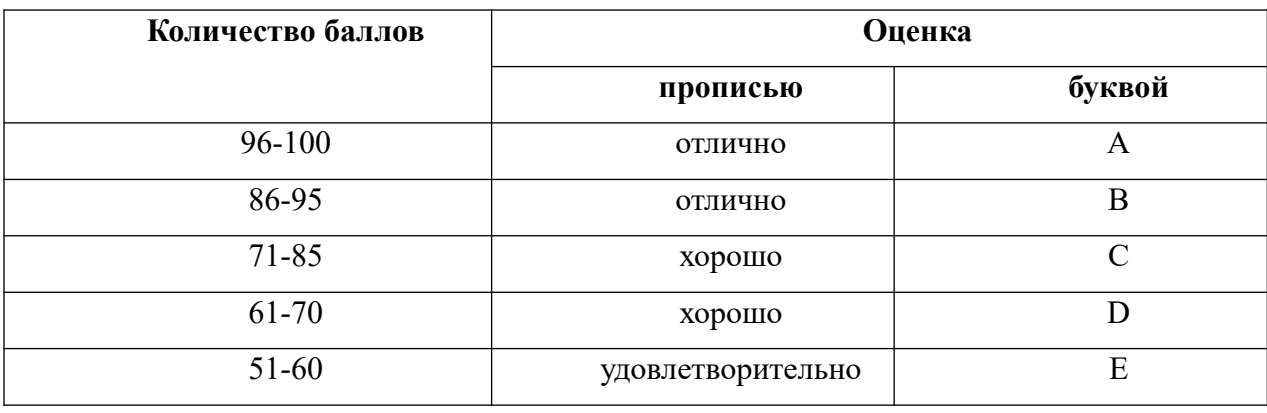

Шкала перевода оценки из многобалльной в систему «зачтено»/ «не зачтено»:

*Таблица 4.5*

| от 0 до 50 баллов   | «не зачтено» |
|---------------------|--------------|
| от 51 до 100 баллов | «зачтено»    |

Примечание: если дисциплина изучается в течение нескольких семестров, схема расчета приводится для каждого из них.

### **5. Методические указания для обучающихся по освоению дисциплины**

Рабочей программой дисциплины предусмотрены следующие виды аудиторных занятий: лекции, практические занятия, устный опрос. На лекциях рассматривается наиболее сложный материал дисциплины. Лекция сопровождается презентациями, выводом теоретических обоснований методов и примерами реальных практических задач, в которых эффективно используются методы компьютерного моделирования.

Практические занятия предназначены для самостоятельной работы студентов над решением конкретных задач вычислительной математики и компьютерного

моделирования. Все практические занятия проводится в компьютерных классах с использованием Matlab. Каждое практическое занятие сопровождается домашними заданиями, выдаваемыми студентам для подготовки алгоритма решения и предварительного анализа задачи во внеаудиторное время. Для оказания помощи в решении задач имеются тексты практических заданий с условиями задач и вариантами их решения. По результатам выполнения работы студентом оформляется отчёт, включающий следующие пункты

1. Постановка задачи

2. Исследование применимости метода

3. Описание алгоритма(блок-схема, словесное описание по шагам, псевдокод)

4. Текст кода

5.Результаты вычислительного эксперимента

5. Обоснование полученных результатов

6.Дополнительное исследование(если необходимо).

Введение в отчёт пункта с обоснованием достоверности полученных результатов стимулирует студентов к более тщательной проработке теоретического материала. предмета, осмысленному выбору програмных средств реализации алгоритма и воспитывает ответственное отношение к результатам выполненной работы.

Во время индивидуальной защиты отчёта проводится устный опрос, позволяющий оценить текущие знания студентов и своевременно выявить недочёты для их последующего устранения.

С целью контроля сформированности компетенций разработан фонд контрольных заданий. Его использование позволяет реализовать балльно-рейтинговую оценку, определенную приказом от 28 августа 2014 г. №168 «О применении балльно-рейтинговой системы оценки знаний студентов».

С целью активизации самостоятельной работы студентов в системе дистанционного обучения Moodle разработан учебный курс «Компьютерное моделирование», включающий набор файлов с текстами лекций, практикума, примерами задач, а также набором тестов для организации электронного обучения студентов.

Для активизации работы студентов во время контактной работы с преподавателем отдельные занятия проводятся в интерактивной форме. В основном, интерактивная форма занятий обеспечивается при проведении занятий в компьютерном классе. Интерактивная форма обеспечивается наличием разработанных файлом с заданиями, наличием контрольных вопросов, возможностью доступа к системе дистанционного обучения, а также к тестеру.

Для работы с печатными и электронными ресурсами СЗИУ имеется возможность доступа к электронным ресурсам. Организация работы студентов с электронной библиотекой указана на сайте института (странице сайта – «Научная библиотека»).

#### **Контрольные вопросы для подготовки к занятиям**

### **Таблица 5**

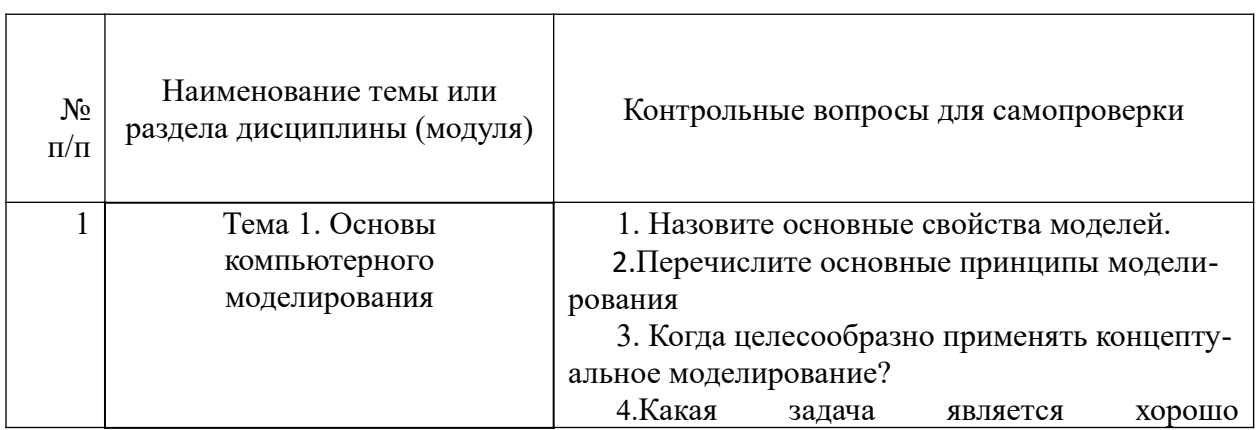

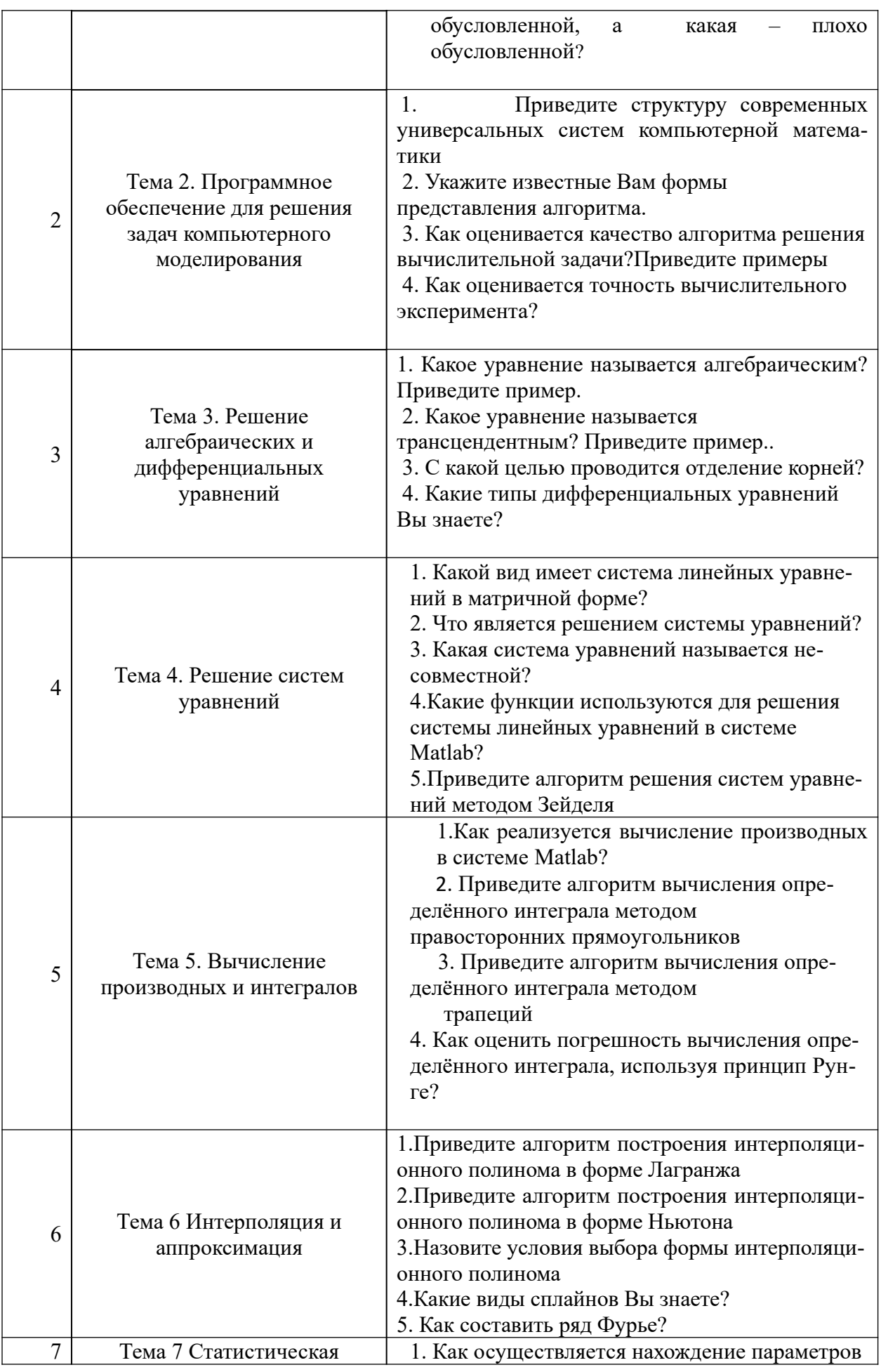

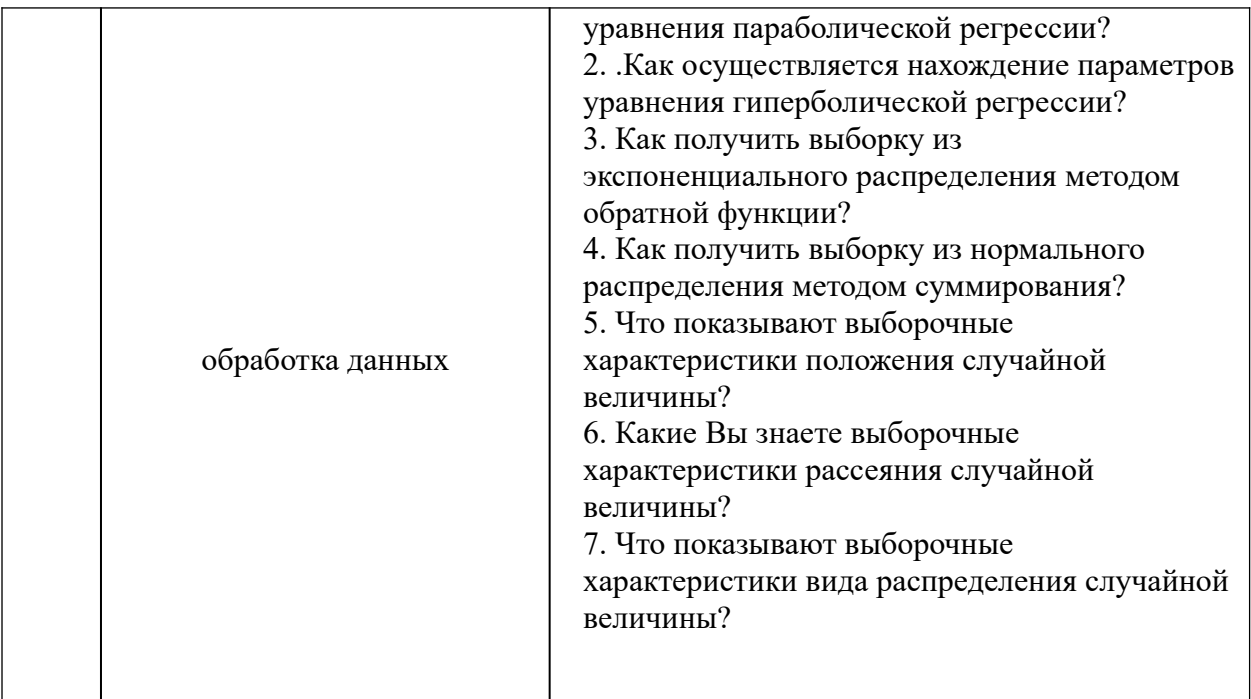

## **6. Учебная литература и ресурсы информационно-телекоммуникационной сети "Интернет", включая перечень учебно-методического обеспечения для самостоятельной работы обучающихся по дисциплине**

## **6.1. Основная литература.**

1. Поршнев С.В. Вычислительная математика:курс лекций [Электронный ресурс] - СПб. : БХВ-Петербург, 2014.

2. Степанов А. Н. Информатика: учеб. пособие, рек. М-вом образ[Электронный ресурс] - СПб.[и др.]:Питер, 2015.

Никулин Е. А. Компьютерная геометрия и алгоритмы машинной графики [Электронный ресурс] - СПб. : БХВ-Петербург, 2015.

4. Советов Б.Я. Моделирование систем .-М.:Юрайт,2013.

7. Макаров В.Л. Социальное моделирование-новый компьютерный прорыв(агенториентированные модели)- [М.]:Экономика, 2013.

Все источники основной литературы взаимозаменяемы

## **6.2 Дополнительная литература.**

- 1. Саак А.Э. Информационные технологии управления. [Электронный ресурс] СПб. [и др.]:Питер,2012.
- 2. Исаев Г.Н. Информационные технологии [Электронный ресурс] М.:Омега-2012.
- 3. Зайцев М.Г. Методы оптимизации управления и принятия решений : примеры, задачи, кейсы [Электронный ресурс] -М.:Издат. дом "Дело" РАНХиГС,2015.
- 4. Коноплева И.А. Информационные технологии -М.:КноРус [и др.],2012.
- 5. Афанасьева Н.Ю. Вычислительные и экспериментальные методы научного эксперимента- М.:КНОРУС,2013.

## **6.3. Учебно-методическое обеспечение самостоятельной работы**

1. Положение oб организации самостоятельной работы студентов федерального государственного бюджетного образовательного учреждения высшего образования «Российская академия народного хозяйства и государственной службы при Президенте Российской Федерации» (в ред. приказа РАНХиГС от 11.05.2016 г. № 01-2211);

2. Положение о курсовой работе (проекте) выполняемой студентами федерального государственного бюджетного образовательного учреждения высшего образования «Российская академия народного хозяйства и государственной службы при Президенте Российской Федерации» (в ред. приказа РАНХиГС от 11.05.2016 г. № 01-2211)

### **6.4. Нормативные правовые документы**

Не используются.

## **6.5. Интернет-ресурсы.**

СЗИУ располагает доступом через сайт научной библиотеки [http://nwapa.spb.ru](http://nwapa.spb.ru/) к следующим подписным электронным ресурсам:

## **Русскоязычные ресурсы**

- Электронные учебники электронно библиотечной системы (ЭБС) «Айбукс»
- Электронные учебники электронно библиотечной системы (ЭБС) «Лань»
- Научно-практические статьи по финансам и менеджменту Издательского дома «Библиотека Гребенникова»
- Статьи из периодических изданий по общественным и гуманитарным наукам «Ист - Вью»
- Информационно-правовые базы Консультант плюс, Гарант.

## **Англоязычные ресурсы**

- EBSCO Publishing доступ к мультидисциплинарным полнотекстовым базам данных различных мировых издательств по бизнесу, экономике, финансам, бухгалтерскому учету, гуманитарным и естественным областям знаний, рефератам и полным текстам публикаций из научных и научно-популярных журналов.
- Emerald- крупнейшее мировое издательство, специализирующееся на электронных журналах и базах данных по экономике и менеджменту. Имеет статус основного источника профессиональной информации для преподавателей, исследователей и специалистов в области менеджмента.

Возможно использование, кроме вышеперечисленных ресурсов, и других электронных ресурсов сети Интернет.

## **6.6. Иные источники.**

Не используются.

## **7. Материально-техническая база, информационные технологии, программное обеспечение и информационные справочные системы**

Все практические занятия проводятся в компьютерном классе. Учебная дисциплина включает использование программного обеспечения Microsoft Excel, Microsoft Word, Microsoft Power Point для подготовки текстового и табличного материала, графических иллюстраций. Для формирования навыков использования систем компьютерного моделирования используется система Matlab.

Методы обучения с использованием информационных технологий (компьютерное тестирование, демонстрация мультимедийных материалов).

Интернет-сервисы и электронные ресурсы (поисковые системы, электронная почта, профессиональные тематические чаты и форумы, системы аудио и видео конференций, онлайн энциклопедии, справочники, библиотеки, электронные учебные и учебнометодические материалы).

Система дистанционного обучения Moodle.  $N$ <sup>о</sup> п/п Наименование

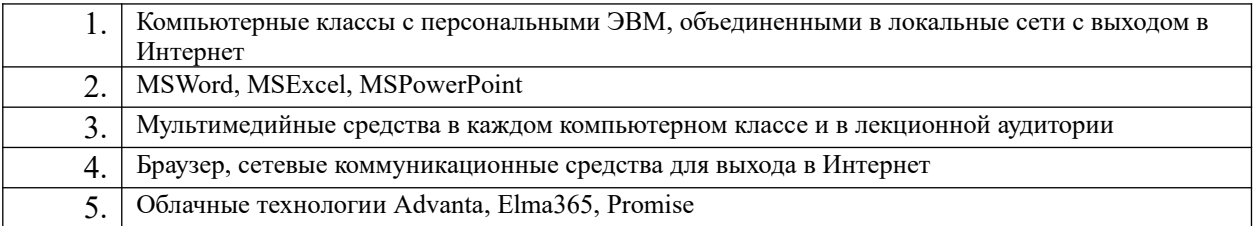